Негосударственное частное образовательное учреждение высшего образования «Армавирский лингвистический социальный институт»

# **РАБОЧАЯ ПРОГРАММА ДИСЦИПЛИНЫ Б1.О.09 СОВРЕМЕННЫЕ ИНФОРМАЦИОННЫЕ И КОММУНИКАЦИОННЫЕ ТЕХНОЛОГИИ**

Направление подготовки 45.03.02 Лингвистика

Направленность (профиль) образовательной программы «Теория и методика

преподавания иностранных языков и культур»

Квалификация (степень) выпускника: **бакалавр**

Форма обучения: очная, заочная

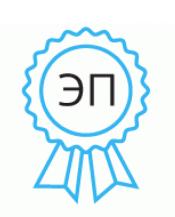

Подписан: Сакиева Фатима Нурдиновна DN: C=RU, OU=Ректор, O=НЧОУ ВО АЛСИ, CN=Сакиева Фатима Нурдиновна, E=info@alsivuz.ru Основание: я подтверждаю этот документ своей удостоверяющей подписью Местоположение: Краснодарский край, г. Армавир, ул. Кирова, 22-24 Дата: 2023.06.14 17:47: 47+03'00'

Армавир, 2023

Рабочая программа дисциплины разработана в соответствии с Федеральным государственным образовательным стандартом высшего образования, утвержденным приказом Минобрнауки России от «12» августа 2020г. №969 по направлению подготовки 45.03.02 Лингвистика.

Рабочая программа дисциплины рассмотрена и принята на заседании кафедры отечественной и зарубежной филологии (протокол № 10 от 14 июня 2023 г.)

Заведующий кафедрой\_\_\_\_\_\_\_\_\_\_\_\_\_\_\_\_\_\_\_\_\_\_\_\_\_\_\_\_\_\_\_\_/ Л.В. Федотова Организация – разработчик: Негосударственное частное образовательное учреждение высшего образования «Армавирский лингвистический социальный институт»

Авторы: Чулюкина К.А.

Для поступивших в 2023 году

# СОДЕРЖАНИЕ

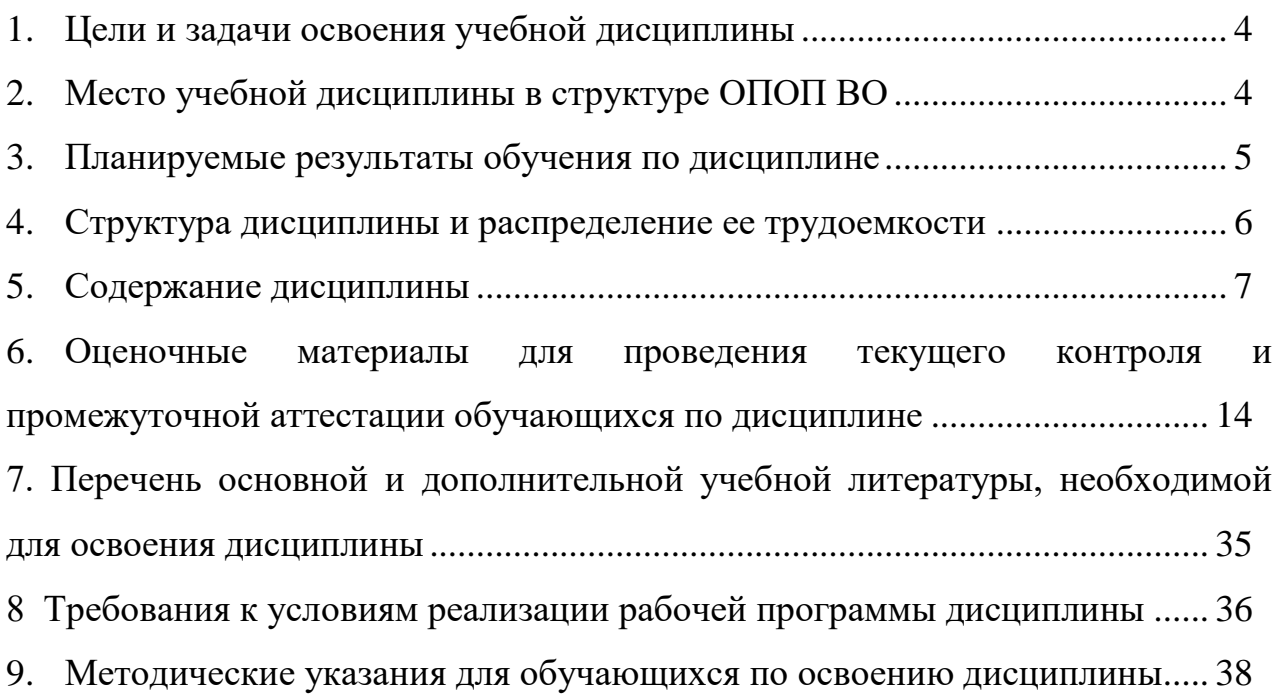

#### **1. Цели и задачи освоения учебной дисциплины**

Целью освоения дисциплины является формирование и развитие информационной культуры будущих специалистов, подготовка их к грамотному использованию компьютерной техники, информационных и коммуникационных технологий для решения задач различных областей деятельности, показать роль информационной технологии и вычислительной техники в развитии современного общества.

Задачи:

- сформировать потребность в углубленном изучении компьютерных технологий как фактора повышения профессиональной компетентности;
- сформировать компетенции в области использования возможностей современных средств ИКТ в образовательной деятельности;
- обучить студентов использованию и применению средств ИКТ в профессиональной деятельности специалиста, работающего в системе образования;
- ознакомить с современными приемами и методами использования средств ИКТ при проведении разных видов учебных занятий, реализуемых в учебной и внеучебной деятельности.

Цель и задачи дисциплины определены в соответствии с требованиями Федерального государственного образовательного стандарта высшего образования по направлению подготовки 45.03.02 Лингвистика.

#### **2. Место учебной дисциплины в структуре ОПОП ВО**

Место дисциплины в структуре основной профессиональной образовательной программы определяется учебным планом.

Дисциплина «Современные информационные и коммуникационные технологии» в учебном плане относится к обязательной части Блока 1.

Для изучения дисциплины необходимы знания, умении и компетенции, полученные обучающимися в результате изучения «Информатика» (из школьного курса).

Знания, получаемые обучающимся при изучении дисциплины, являются базой для прохождения учебных практик.

### <span id="page-4-0"></span>**3. Планируемые результаты обучения по дисциплине**

Процесс изучения дисциплины направлен на формирование элементов следующих компетенций обучающегося:

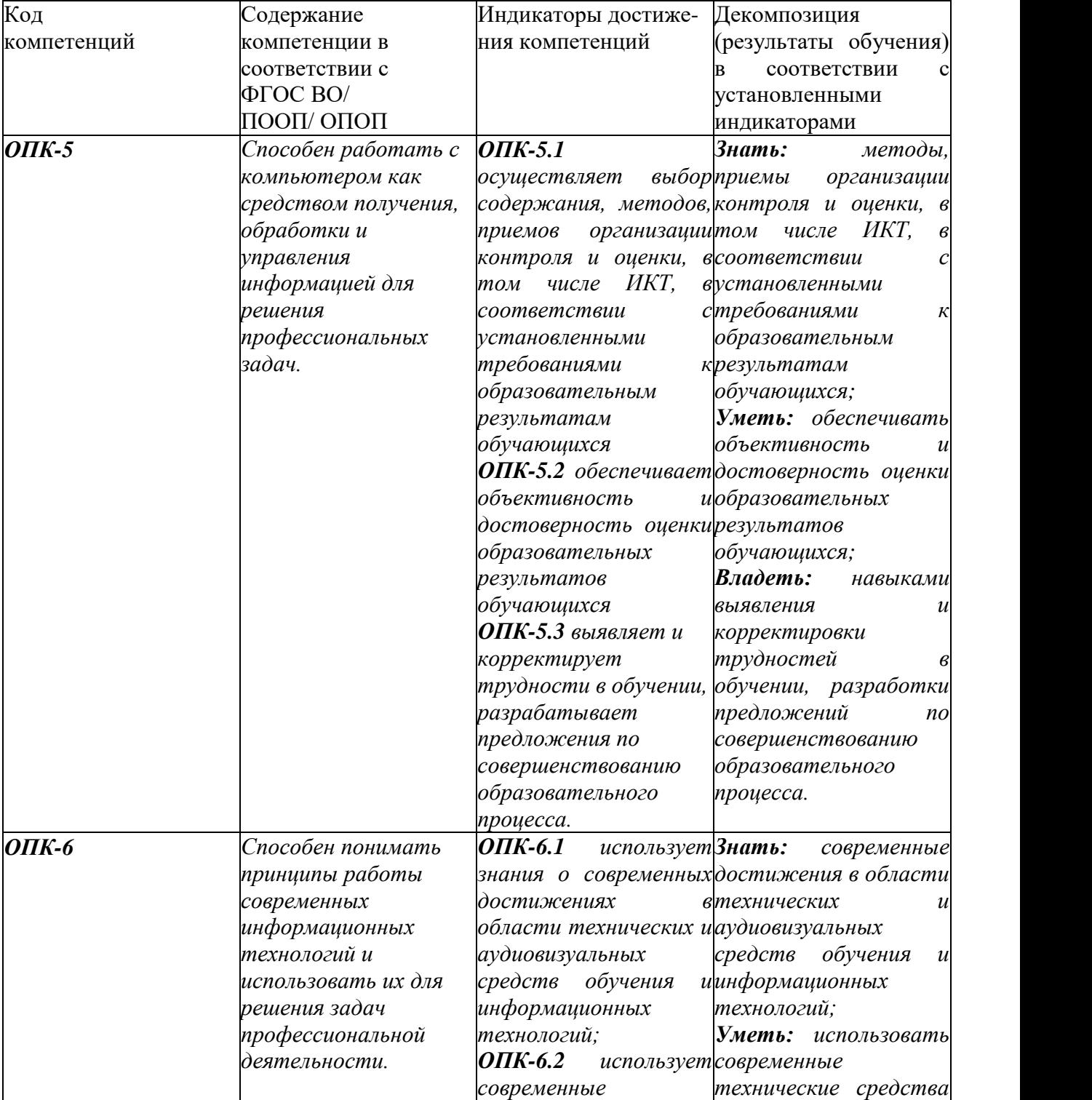

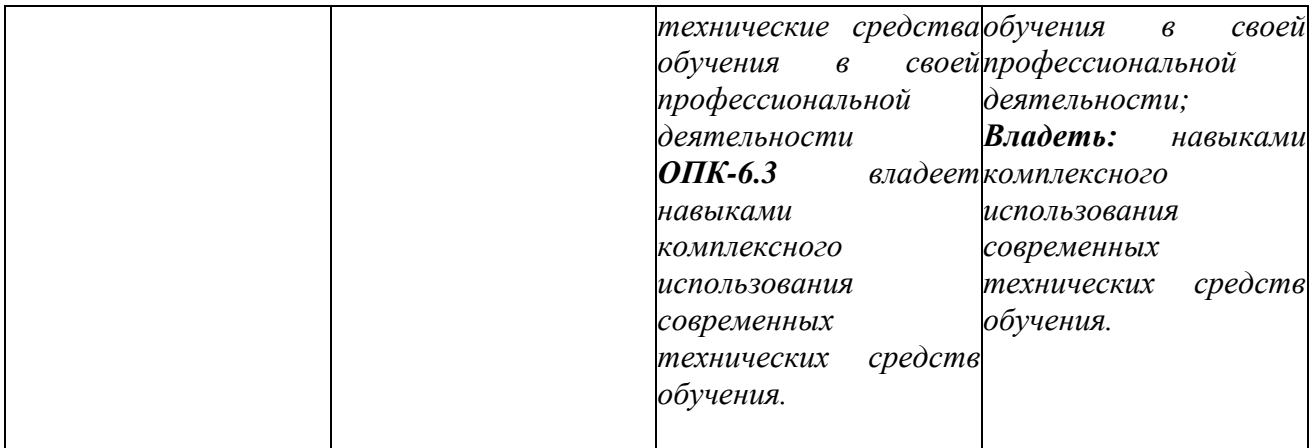

#### **4. Структура дисциплины и распределение ее трудоемкости**

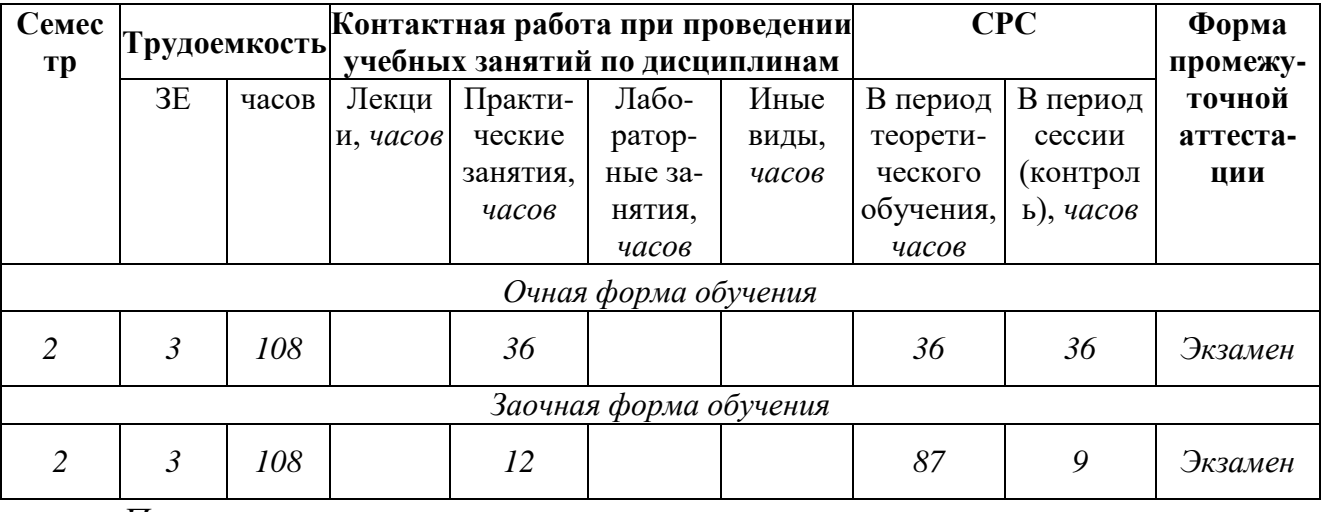

*Примечания:*

*\* 2 ч - итоговое занятие (коллективная контактная работа) по подведению итогов освоения дисциплины при проведении промежуточной аттестации в форме зачета или зачета с оценкой;*

*\*\* 3 ч - контактная работа при проведении промежуточной аттестации в форме экзамена, из них:*

*2 ч - консультация перед экзаменом для потока учебных групп (коллективная контактная работа);*

*0,7 ч - организационные процедуры при проведении экзамена для учебной группы - инструктирование по порядку проведения экзамена, сообщения критериев и шкал оценивания, подведения итогов (коллективная контактная работа);*

*0,3 ч - устный ответ студента/ собеседование с преподавателем по итогам письменного экзамена или компьютерного тестирования (указывается нужное для соответствующей формы проведения экзамена).*

### **5. Содержание дисциплины**

#### **5.1 Тематическое планирование дисциплины**

**5.1.1. Тематический план учебной дисциплины по очной форме обучения**

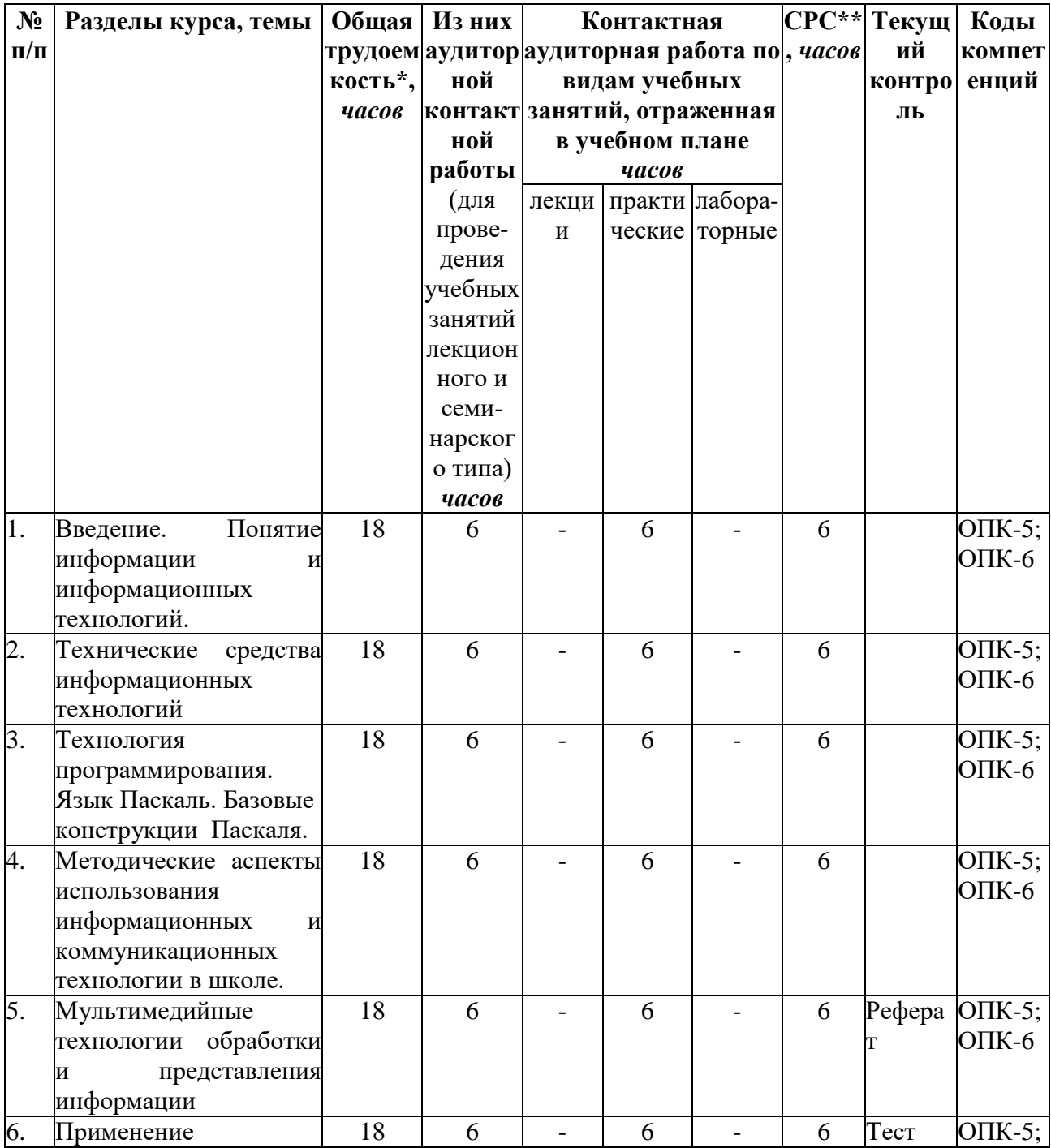

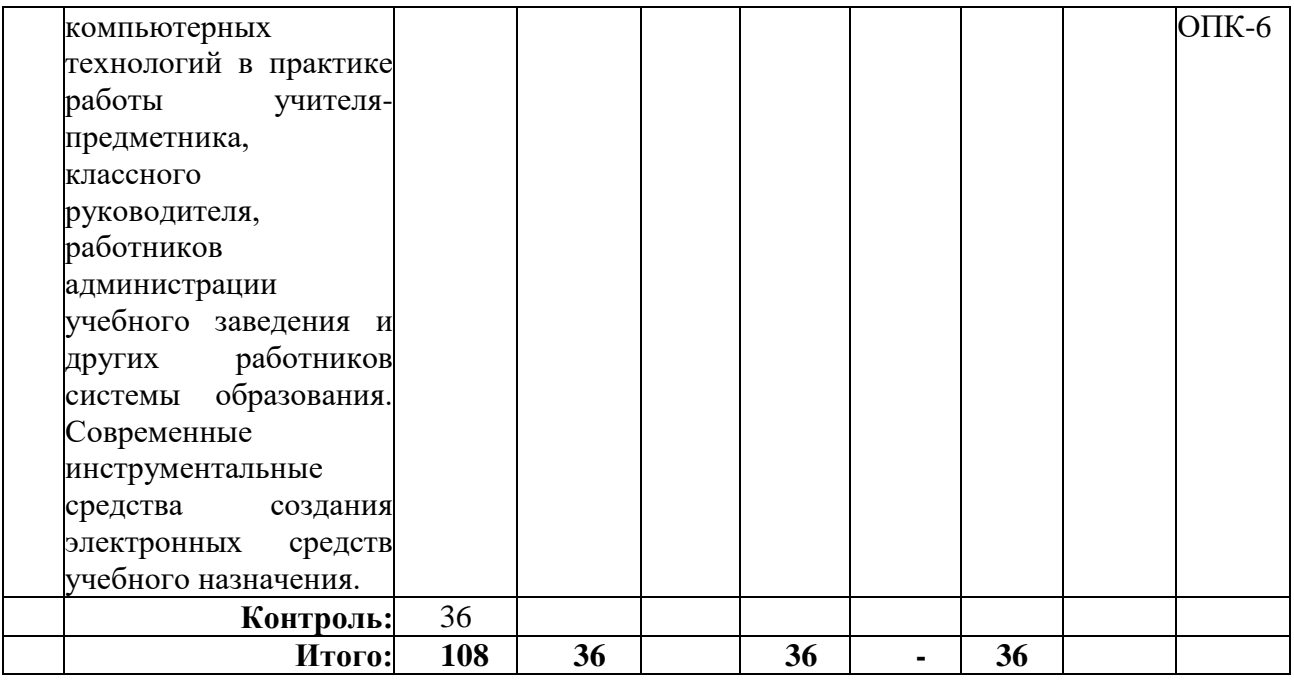

# **5.1.2. Тематический план учебной дисциплины по очно-заочной**

# **форме обучения**

*Не предусмотрено учебным планом.*

# **5.1.3. Тематический план учебной дисциплины по заочной форме**

# **обучения**

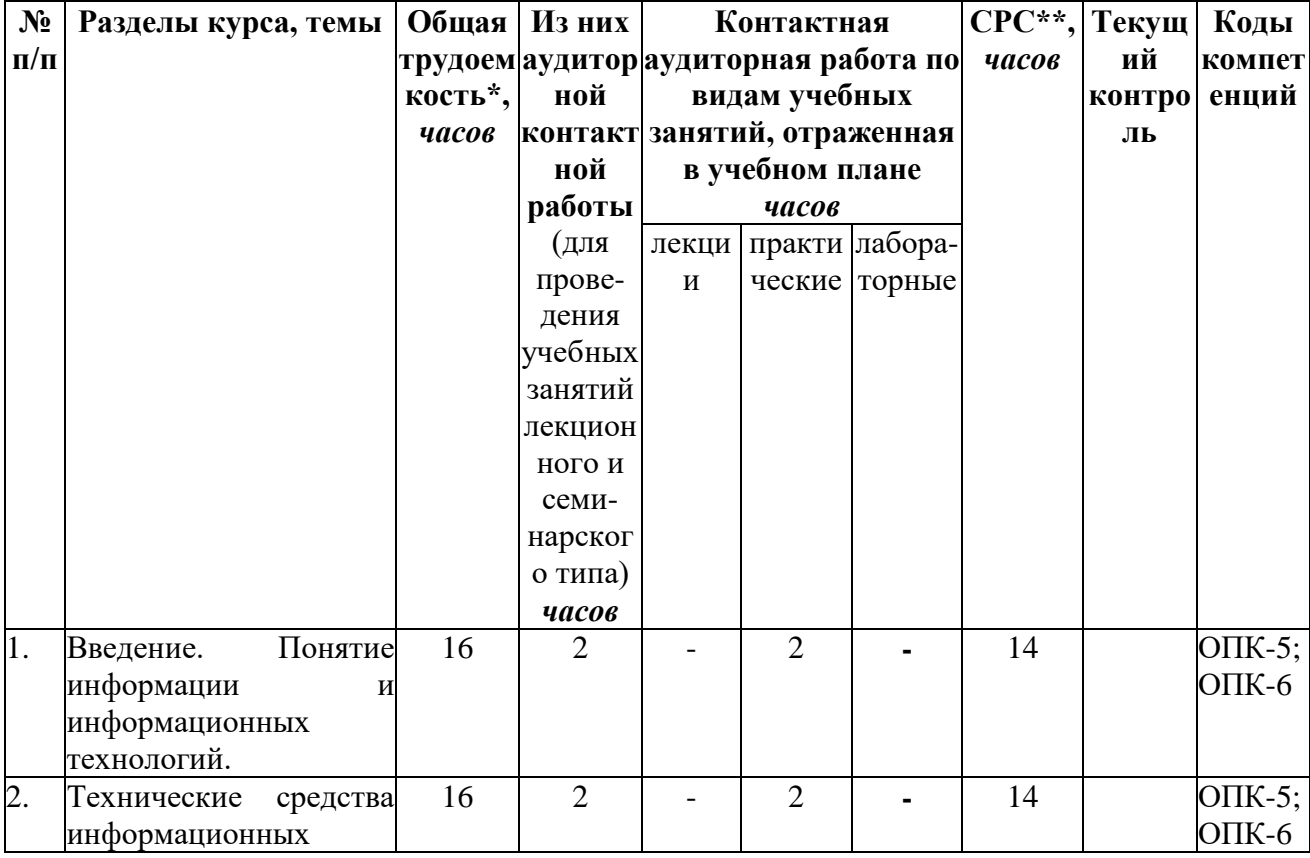

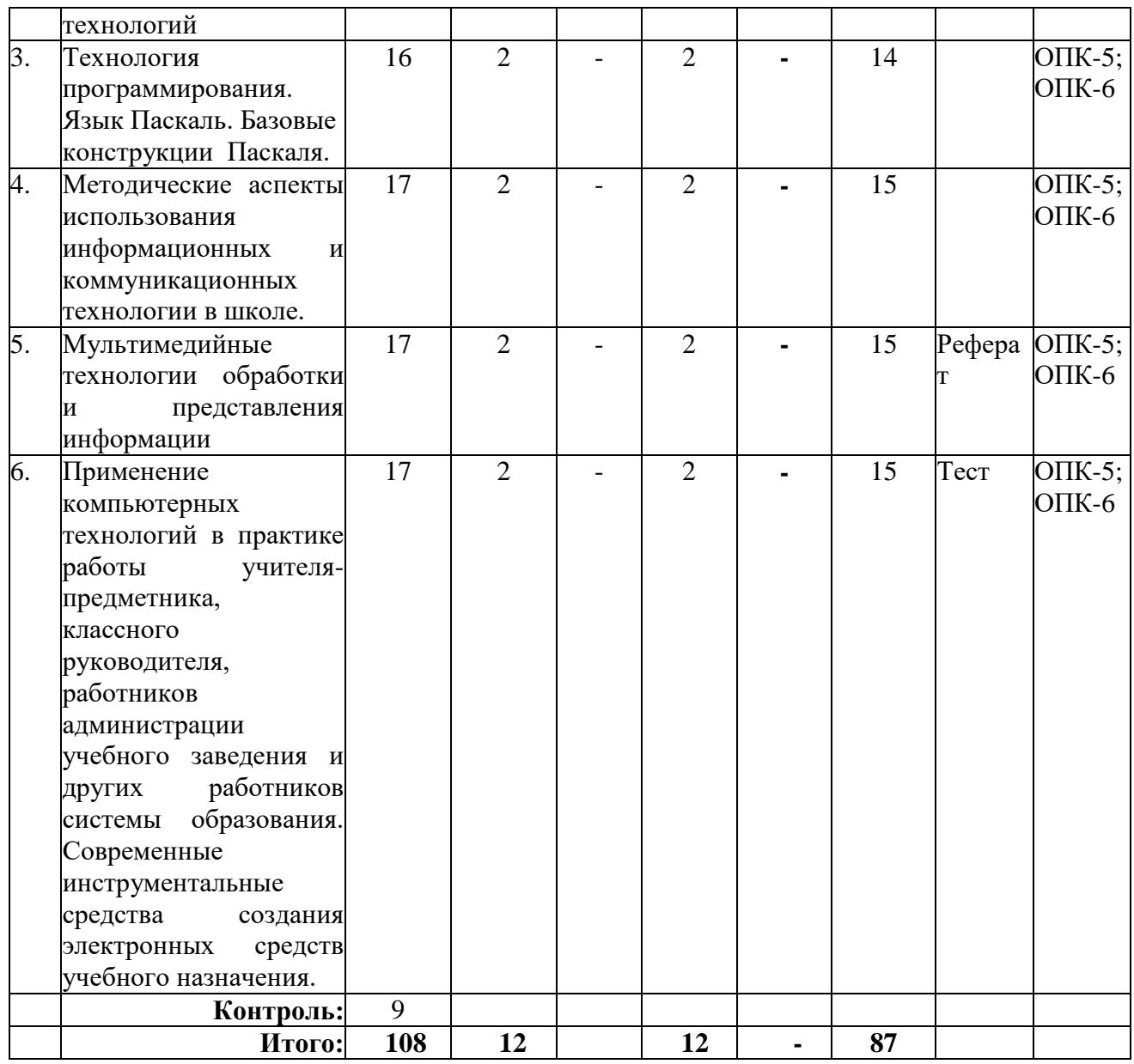

*\* указывается без учета времени, отведенного на проведение мероприятий промежуточной аттестации в виде групповой и индивидуальной контактной работы;*

*\*\* указывается без учета времени, отведенного на подготовку к проведению мероприятий промежуточной аттестации в период экзаменационных сессий по очной форме обучения и учебно-экзаменационных сессий по заочной форме*

9

### **5.2. Виды занятий и их содержание**

### **5.2.1. Тематика и краткое содержание лекционных занятий**

Не предусмотрены учебным планом.

### **5.2.2 Тематика и краткое содержание практических занятий**

### *2 семестр*

## ПРАКТИЧЕСКОЕ ЗАНЯТИЕ №1-3.

Тема:Введение. Понятие информации и информационных технологий. Основные вопросы, рассматриваемые на занятии:

- 1) Определение информации.
- 2) Формы представления информации (непрерывная и дискретная).
- 3) Кодирование информации.
- 4) Единицы количества информации
- 5) Восприятие информации. Сбор информации.
- 6) Передача информации.
- 7) Обработка информации.
- 8) Программное обеспечение ЭВМ.
- 9) Прикладное программное обеспечение.
- 10) Инструментальные программные средства общего назначения.
- 11) Инструментальные программные средства специального назначения.
- 12) Программные средства профессионального уровня
- 13) Системы обработки текста
- 14) Электронные таблицы (ЭТ)
- 15) Вычисления в электронных таблицах.
- 16) Форматирование содержимого ячеек.

### ПРАКТИЧЕСКОЕ ЗАНЯТИЕ №4-6.

Тема: Технические средства информационных технологий

Инновационная форма обучения: лекция-дискуссия

Основные вопросы, рассматриваемые на занятии:

- 1) Информационные процессы
- 2) Сбор информации
- 3) Обмен информацией
- 4) Хранение информации
- 5) Обработка информации
- 6) Информационная технология
- 7) Технические и программные средства информационных технологий
- 8) Инструментарий информационной технологии
- 9) Классификация ЭВМ
- 10) Периферийные устройства (ПУ).
- 11) Память
- 12) Телекоммуникации и компьютерные сети
- 13) Конструктивные особенности высокопроизводительных современных ЭВМ
	- 14) Обзор основных современных моделей микропроцессоров

### ПРАКТИЧЕСКОЕ ЗАНЯТИЕ №7-9.

Тема: Технология программирования. Язык Паскаль. Базовые конструкции Паскаля.

Основные вопросы, рассматриваемые на занятии:

- 1) Основные понятия алгоритмического языка
- 2) Основные символы
- 3) Элементарные конструкции
- 4) Концепция типа для данных
- 5) Стандартные типы данных
- 6) Как войти в главное меню ИСР языка Турбо Паскаль?
- 7) Как сохраняется текст программы на жёстком носителе информации?

ПРАКТИЧЕСКОЕ ЗАНЯТИЕ №10-12.

Тема: Методические аспекты использования информационных и коммуникационных технологии в школе.

Основные вопросы, рассматриваемые на занятии:

- 1) Вводная мотивация и предварительное обобщение.
- 2) Объяснение учителем нового материала.
- 3) Организация учебной деятельности учащихся
- 4) Организация контроля
- 5) Исследовательская и проектная деятельность
- 6) "Создание дайджеста зарубежной прессы". Деловая игра.

7) Определение тематики дайджеста и разделение на группы по интересам.

8) Знакомство со структурой электронной газеты и поиск группами наиболее интересных и содержательных статей по выбранной теме.

9) Обсуждение статей в малых группах.

#### ПРАКТИЧЕСКОЕ ЗАНЯТИЕ №13-15.

Тема: Мультимедийные технологии обработки и представления информации

Основные вопросы, рассматриваемые на занятии:

- 1) Определение и основные возможности технологии мультимедиа
- 2) Решаемые задачи
- 3) Типы данных мультимедиа-информации и средства их обработки
- 4) Неподвижные изображения.
- 5) Видео и анимация
- 6) Создание автозапуска для диска

#### ПРАКТИЧЕСКОЕ ЗАНЯТИЕ №16-18.

Тема: Применение компьютерных технологий в практике работы учителя-предметника, классного руководителя, работников администрации учебного заведения и других работников системы образования. Современные инструментальные средства создания электронных средств учебного назначения.

Основные вопросы, рассматриваемые на занятии:

- 1) Использование компьютерно-информационных технологий.
- 2) Роль информационных технологий в практике учителя-предметника.

3) Использование информационных технологий на уроках как средство повышения его эффективности.

- 4) Работа с сетью Internet
- 5) Работа с поисковыми системами
- 6) Работа с электронной почтой

### **5.2.3 Тематика и краткое содержание лабораторных занятий**

Не предусмотрены учебным планом.

### **5.2.4 Примерная тематика курсовых работ\***

Не предусмотрены учебным планом.

### **5.2.5 Самостоятельная работа и контроль успеваемости**

В рамках указанного в учебном плане объёма самостоятельной работы по данной дисциплине (в часах) предусматривается выполнение следующих видов учебной деятельности *(очная форма обучения)*:

#### *2 семестр*

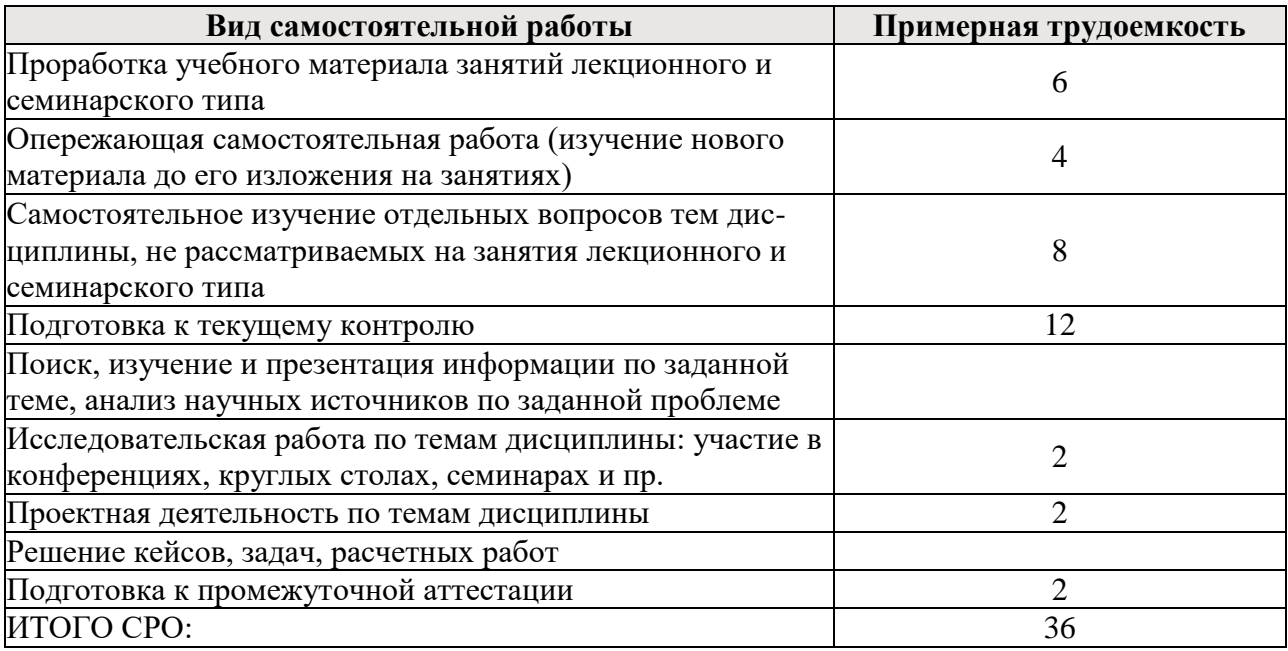

В рамках указанного в учебном плане объёма самостоятельной работы по данной дисциплине (в часах) предусматривается выполнение следующих видов учебной деятельности *(заочная форма обучения)*:

*1 семестр*

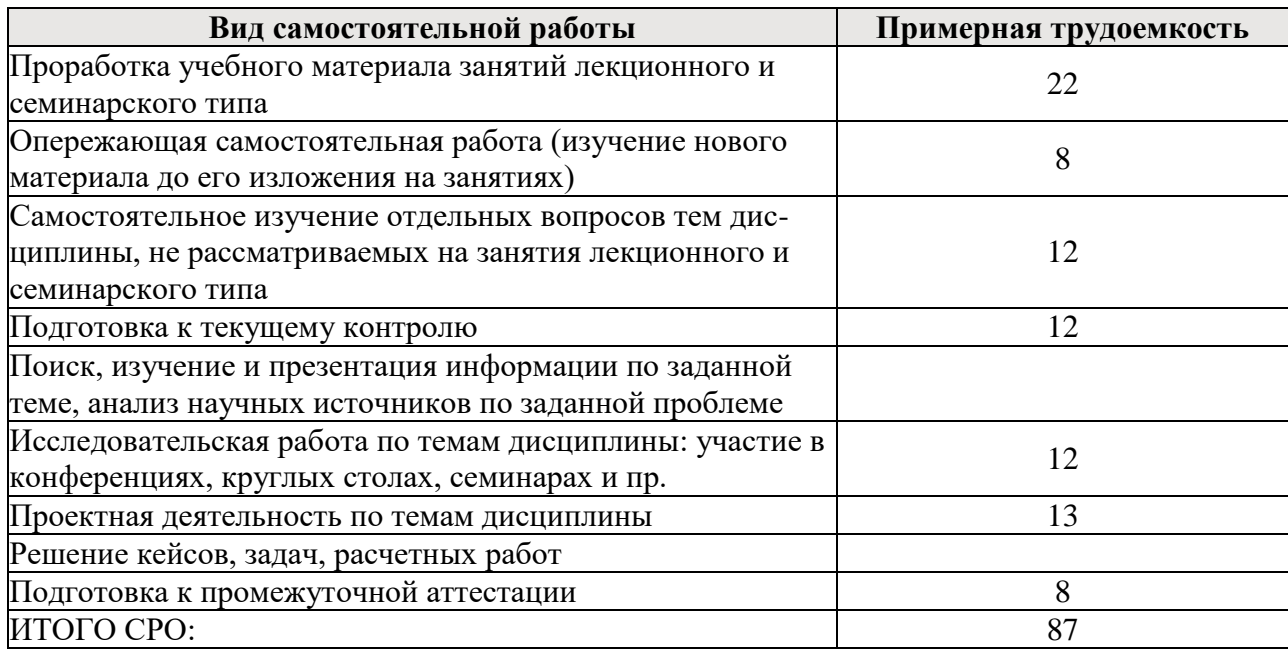

#### **5.2.6 Образовательные технологии**

Аудиторные занятия проводятся в форме практических занятий с использованием компьютерных презентаций.

На практических занятиях могут использоваться проблемное обучение, технология деловой игры как инструменты формирования компетенций.

# <span id="page-13-0"></span>**6. Оценочные материалы для проведения текущего контроля и промежуточной аттестации обучающихся по дисциплине**

#### **6.1. Оценочные материалы для проведения текущего контроля**

Текущий контроль знаний студентов осуществляется проводимыми по основным темам дисциплины следующими контрольными оценочными мероприятиями:

- подготовка рефератов по предложенным темам;

- тест.

Примеры оценочных материалов для проведения текущей аттестации обучающихся по дисциплине

#### *2 семестр*

Примерная тематика рефератов для оценки сформированности компетенции:

*ОПК-6 Способен понимать принципы работы современных информационных технологий и использовать их для решения задач профессиональной деятельности.*

Реферат - продукт самостоятельной работы студента, представляющий собой краткое изложение в письменном виде полученных результатов теоретического анализа определенной научной (учебно-исследовательской) темы, где автор раскрывает суть исследуемой проблемы, приводит различные точки зрения. В ФОС приводится перечень тем, среди которых студент может выбрать тему реферата.

Рекомендуемая тематика рефератов (при наличии) по курсу приведена в таблице.

Темы рефератов, рекомендуемые к написанию при изучении дисциплины «Современные информационные и коммуникационные технологии»

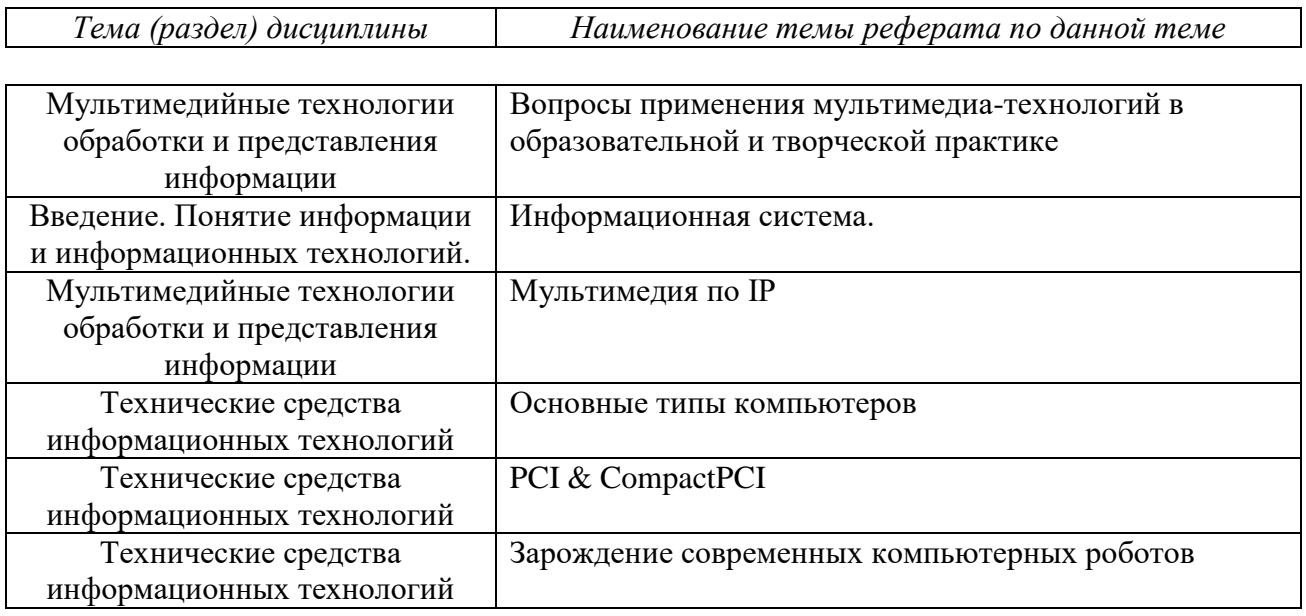

*Примерная тематика рефератов*

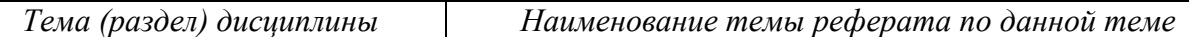

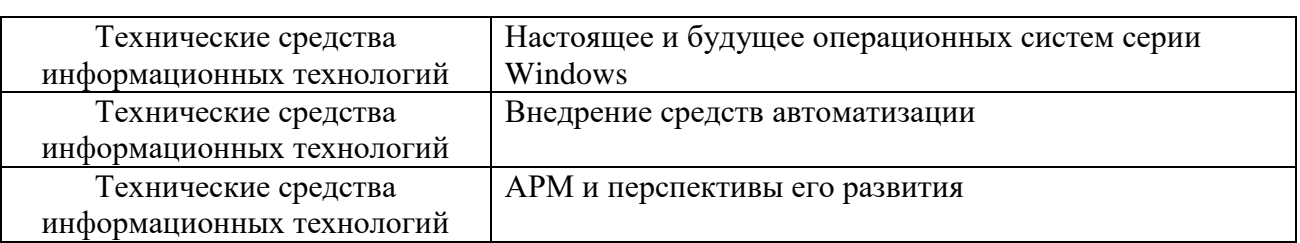

Пример теста для оценки сформированности компетенции:

*ОПК-6 Способен понимать принципы работы современных информационных технологий и использовать их для решения задач профессиональной деятельности.*

*ОПК-5 Способен работать с компьютером как средством получения, обработки и управления информацией для решения профессиональных задач.*

#### *Примерные тестовые задания для текущей аттестации*

#### **I вариант**

1.На каком свойстве информации отразится ее преднамеренное искажение?

- А) достоверность;
- Б) актуальность;
- В понятность

Г) полнота.

- 2. Информационная культура общества предполагает:
- А) знание современных программных продуктов;
- Б) знание иностранных языков и их применение;
- В) умение работать с информацией при помощи технических средств;
- Г) умение запомнить большой объем информации

3. Массовое производство персональных компьютеров началось в:

- А) 40-е годы;
- Б) 50-е годы;
- В) 80-е годы;
- Г) 90-е годы.

4. Укажите устройство компьютера, выполняющее обработку информации:

- А) внешняя память;
- Б) монитор;
- В) клавиатура;
- Г) процессор.
- 5. Какое устройство оказывает вредное воздействие на человека:
- А) принтер;
- Б) монитор;
- В) системный блок;
- Г) клавиатура.
- 6. Операционная система это:
- А) прикладная программа;
- Б) системная программа;
- В) система программирования;
- Г) текстовый редактор.
- 7. Norton Commander это:
- А) программная оболочка;
- Б) программа для работы с устройствами компьютера;
- В) прикладная программа;
- Г) язык программирования.
- 8. Программа, работающая под управлением Windows, называется:
- А) приложение;
- Б) документ;
- В) среда;
- Г) как- то иначе.
- 9. Операционную систему с диска загружает в ОЗУ:
- А) BIOS;
- Б) драйвер;
- В) загрузчик операционной системы;

Г) сервисная программа.

10. К файловому менеджеру относится:

А) Total Commander

Б) MS-DOS

В) Norton Commander

Г) Windows.

11. Утилиты – это..:

А) Программы для работы с дисками обеспечивают проверку работоспособности, структурирование, дефрагментацию, очистку дисков и сжатие данных.

Б) Программы – оболочки;

В) программы создания и показа набора слайдов;

Г) программы для создания, редактирования и оформления текстовых документов;

12. Программы-архиваторы это:

А) программы для проверки вирусов.

Б) Программы для работы с дисками обеспечивают проверку работоспособности, структурирование, дефрагментацию, очистку дисков и сжатие данных.

В) программы для создания, редактирования и оформления текстовых документов;

Г). специальные программы, с помощью которых можно сжимать отдельные файлы или группы файлов

13. К программам архиваторам относятся:

А) Opera, ICQ;

Б) WinRar. WinZip;

В) Microsoft Word, Microsoft Excel;

Г) Basic, Pascal.

14. Комплекс аппаратных и программных средств, позволяющих компьютерам обмениваться данными:

А) интерфейс

Б) магистраль

В) компьютерная сеть

Г) адаптеры

15. Группа компьютеров, связанных каналами передачи информации и находящимися в пределах здания называется:

А) глобальной компьютерной сетью

Б) информационной системой с гиперсвязями

В) локальной компьютерной сетью

Г ) электронной почтой

16. Глобальная компьютерная сеть – это:

А) информационная система с гиперсвязями

Б) группа компьютеров, связанных каналами передачи информации и находящимися в пределах здания

В) система обмена информацией на определенную тему

Г) совокупность локальных сетей и компьютеров, расположенных на больших расстояниях и соединенных в единую систему

17. Сетевой адаптер выполняет следующую функцию:

А) реализует ту или иную стратегию доступа от одного компьютера к другому;

Б) кодирует информацию;

В) распределяет информацию;

Г) переводит информацию из числового вида в текстовый и наоборот.

18. К прикладному программному обеспечению относится:

А) архиваторы;

Б) табличные процессоры;

В) языки программирования;

Г) операционные системы.

19. Программа для создания, редактирования и оформления текстовых документов:

А) Visual Basic;

Б) WinRar

В) Paint

Г) Microsoft Word.

20. Игры – это…:

А) программы, позволяющие выполнять операции над данными, представленными в табличной форме;

Б) средства создания неподвижных и движущихся изображений;

В) программы для работы в компьютерной сети;

Г) программы для организации досуга и обучении.

21. Microsoft Excel – это….:

А) средства ввода, поиска, размещения и выдачи больших массивов данных;

Б) Программы для работы в компьютерной сети;

В) программы, позволяющие выполнять операции над данными, представленными в табличной форме;

Г) средства проектирования электронных схем, машин, механизмов.

22. Защита информации – это..:

А) деятельность по работе с автоматизированными системами управления;

Б) деятельность по предотвращению утраты и утечки защищаемой информации

В) деятельность по выполнению особых мер;

Г) деятельность по предотвращению доступа к информации.

23. К мерам защиты информационной безопасности компьютерных систем относятся:

А) выбор правильных источников информации, защита рабочего места, выбор климатических условий;

Б) выбор нужных принтеров, физическая защита, установка антивирусных программ;

В) источники бесперебойного питания, выбор надежного оборудования, защита носителей информации (исходных документов, лент, картриджей, дисков, распечаток);

Г) установка программ-утилит, выбор надежного места, защита технических средств.

24. Цели информационных безопасностей:

А) алгоритмичность информации, точность, достоверность, дискретность;

Б) конфиденциальность, целостность, доступность, учет всех процессов, связанных с информацией;

В) точность, достоверность, дискретность, массовость;

Г) целостность, доступность, достоверность, дискретность

25. Компьютерные вирусы - это ...

- А) файлы, которые невозможно удалить
- Б) файлы, имеющие определенное расширение

В) программы, способные к саморазмножению (самокопированию)

 Г) программы, сохраняющиеся в оперативной памяти после выключения компьютера

26. К файловым вирусам относятся:

А) макро-вирусы

Б) шифрованные вирусы;

В) Inernet-черви;

Г) троянские программы.

27. Вирусы, которые получили широкое распространение благодаря огромным возможностям

интерпретатора языка Visual Basic:

А) сетевые вирусы

Б)простые файловые вирусы;

В) полиморфные вирусы;

Г) макро-вирусы

28. Антивирусные программы необходимы:

А) для работы в глобальной и локальной сетях;

Б) для архивации данных;

В) для выявления вирусов, лечения зараженных файлов и дисков, предотвращения подозрительных

действий.

Г) для создания и редактирования различных файлов, а также для сохранения и передачи информации.

29. АСУ – это …:

А) автоматизированные системы управления;

16. Б) автоматизированные системы установки;

17. В) автоматизированные средства установки;

18. Г) автоматизированные средства управления.

30. При определении степени автоматизации учитывается:

А) эффективность и целесообразность;

Б) новизна и практичность;

В) дешевизна и результативность;

Г) точность и дискретность.

#### **II вариант**

1. Информатизация общества – это:

А) процесс повсеместного распространения ПК;

Б) социально-экономический и научно-технический процесс создания оптимальных

условий для удовлетворения информационных потребностей граждан;

В) процесс внедрения новых информационных технологий;

Г) процесс формирования информационной культуры человека.

2. На рынке информационных услуг подлежит обмену и продаже:

А) лицензии, информационные технологии;

Б) оборудование, помещения;

В) бланки первичных документов, вычислительная техника;

Г) книги, журналы, литература.

3. Первые ЭВМ были созданы в:

А) 40-е годы;

Б) 50-е годы;

В) 70-е годы;

Г) 80-е годы

4. Какое устройство обладает наибольшей скоростью обмена информацией?

А) CD-ROM;

Б )Жесткий диск;

В) дисковод для гибких дисков;

Г) микросхемы оперативной памяти

5. Процессор обрабатывает информацию:

А) в десятичной системе счисления;

Б) в двоичном коде;

В) на языке Бейсик;

Г) в текстовом виде.

6. Комплекс системных и служебных программ называется:

А) текстовый редактор;

Б) графический редактор;

В) операционная система;

Г) драйвер.

7. Утилита – это:

А) операционная система;

Б) прикладная программа;

Г) сервисная программа;

Д) базовая система ввода-вывода.

8. В $IOS - 3TO$ :

А) программа – драйвер;

Б) программа-утилита;

В) программа – приложение

Г) программа, выполняющая тестирование компьютерной системы после включения компьютера.

9) При включении компьютера процессор обращается к:

А) ОЗУ;

Б) винчестеру;

В) ПЗУ;

Г) дискете.

10. К файловому менеджеру относится:

А) Windows

Б) FAR Manager

В) MS-DOS

Г). Norton Commander

11. Программы для выявления неисправностей предназначены для слежения за работой системных компонентов, диагностики и подготовки отчетов об аппаратных неисправностях, а также для обнаружения программных ошибок и восстановления системы

А) программы – архиваторы;

Б) антивирусные программы;

В) файловые менеджеры;

Г) программы-оболочки.

12. Архив – это ..:

А) папка с документами;

Б) поврежденный файл;

В) файл, содержащий в себе один или несколько файлов в сжатом виде.

Г) совокупность файлов по одной тематике.

13. . Упаковывать и распаковывать файлы можно с помощью:

А) антивирусных программ;

Б) файловых менеджеров;

В) программ-архиваторов;

Г) языков программирования.

14. Какая из данных линий связи считается "супермагистралью" систем связи, поскольку обладает очень большой информационной пропускной способностью:

А) волоконно-оптические линии

Б) радиорелейные линии

В) телефонные линии

Г) проводные линии

15. Укажите устройство для подключения компьютера к сети:

А) модем

Б) мышь

В) сканер

Г)монитор

16. Компьютерные сети, которые объединяют компьютеры одной организации в различных странах и городах, защищая их от несанкционированного доступа называют:

А) корпоративными

Б) региональными

В) глобальными

Г) локальными

17. Компьютер, предоставляющий свои ресурсы в пользование другим компьютерам при совместной работе, называется:

А) адаптером

Б) коммутатором

В) станцией

Г) сервером

18. К прикладному программному обеспечению не относится:

А) ICQ

Б) Opera

В) Графические редакторы;

Г) Windows

19. СУБД – это..:

А) программы создания и показа наборов слайдов;

Б) программы, позволяющие использовать компьютер в производственном процессе;

В) помогают процессу обучения;

Г) средства ввода, поиска, размещения и выдачи больших массивов данных.

20. Клавиатурные тренажеры:

А) средства коммуникации;

Б) текстовые процессоры;

В) обучающие программы;

Г) средства создания презентаций

21. Microsoft PowerPoint – это:

А) программа создания и показа наборов слайдов;

Б) программа для создания досуга и обучения;

В) средства создания неподвижных и движущихся изображений;

Г) помогают процессу обучения.

22. Меры защиты – это…:

А) меры, вводимые руководством, для обеспечения безопасности информации.

Б) установка программ-оболочек;

В) установка антивирусных программ;

Г) меры, применяемые для надежной работы пользователей.

23. Четыре уровня защиты компьютерных и информационных ресурсов:

А) Предотвращение, обнаружение, защита, восстановление;

Б) Предотвращение, лечение, ограничение, восстановление;

В) Предотвращение, обнаружение, ограничение, восстановление;

Г) Предотвращение, обнаружение, активация, восстановление.

24. Источниками случайных угроз, возникающих при работе компьютера могут быть:

А) неправильная установка программного и аппаратного обеспечения;

Б) ошибки в программном обеспечении и выходы из строя аппаратных средств;

В) неправильное включение и выключение компьютера;

Г) ошибки, допускаемые в текстовых и графических файлах.

25. Стелс – вирусы – это:

А) вирусы, которые «живут» в загрузочных секторах дисков;

Б) вирусы, которые не скрывают своего присутствия в зараженных объектах;

В) вирусы, которые используют для своего распространения исполняемые файлы;

Г) вирусы, которые не шифруют свои коды и коды расшифровок.

26. Антивирусом является:

А) программа проверки и лечения дисков;

Б) любая программа, созданная на языках низкого уровня;

В) программа, скопированная с плохо отформатированной дискеты;

Г) специальная программа, которая может приписывать себя к другим программам и способна «размножаться».

27. Какие меры и насколько позволяют ограничить доступ к информации (файлам) посторонних лиц (ответ аргументировать и при необходимости дополнить)?

А) установить пароль на загрузку компьютера;

Б) установить сигнализацию или пропускной режим;

В) установить для файлов атрибут «только чтение»;

Г) установить видеокамеру для наблюдения за помещением.

28. К антивирусным программам относятся:

А) WinZip, WinRar

Б) Dr.Web, Aidstest

В) Windows, MS-DOS

 $\Gamma$ ) Basic, C++

29. Какой из этапов производства систем автоматизации в современных условиях является наиболее сложным и трудным?

1) Анализ требований и проектирование спецификаций.

2) Техническое проектирование.

3) Внедрение.

4) Рабочее проектирование.

30. Автоматизация производства подразделяется на:

А) производственную, комплексную, полную.

Б) половинную, полную, техническую.

В) частичную, комплексную, полную.

Г) двоичную, троичную, десятичную

# **6.2 Оценочные материалы для проведения промежуточной аттестации**

### *2 семестр*

Промежуточная аттестация проводится в форме экзамена. Средствами оценки для реализации промежуточной аттестации являются вопросы к экзамену

Контрольные вопросы для проведения промежуточной аттестации (экзамена)

- 1. Информатизация общества. Понятие информации.
- 2. Информатизация исторической науки и образования.
- 3. Информатика: предмет и задачи.
- 4. Возникновение предметных (отраслевых) информатик. Историческая информатика как новая научная и учебная дисциплина
- 5. Определение информации. Виды информации. Структура информации.
- 6. Тенденции развития вычислительной техники.
- 7. Применение ПЭВМ в профессиональной деятельности специалистов– историков.
- 8. Архитектура ПЭВМ Понятие конфигурации.
- 9. Основные и периферийные устройства.
- 10. Клавиатура IBM PC. Полная характеристика.
- 11. Системный блок.
- 12. Устройства памяти.
- 13. Устройства вывода информации
- 14. Программное обеспечение ПК. Общая характеристика. 15.
- 15. Программное обеспечение ПК. Системное ПО.
- 16. Программное обеспечение ПК. Прикладное ПО.
- 17. Операционные системы ПК. Общая характеристика.
- 18. .История создания Windows. Преимущества работы Windows 95.
- 19. Основные понятия и термины ОС Windows. Общие сведения.
- 20. Windows: Окна Windows . Классификация и структура. Общая схема управления.
- 21. Windows : Панель задач. Кнопка пуска. Главное меню.
- 22. Рабочий стол Windows 95: структура и организация.
- 23. Основные методы работы в Windows 95.
- 24. Запуск приложений и переключение между ними.
- 25. Объект, файл, документ в Windows 95.
- 26. Папки Windows. Параметры окна папки.
- 27. Windows: управление файловой системой. Мой компьютер и Проводник.
- 28. Обмен данными с помощью буфера обмена.
- 29. Технология OLE (внедрение и связь объектов) 30.
- 30. Технология DDE (динамический обмен данными).
- 31. Программные средства Windows.
- 32. Программы создания и редактирования документов. Классификация и основные функции.
- 33. Текстовый процессор Word. Основные возможности.
- 34. Функции горизонтального меню Word. Обзор.
- 35. Открытие окна приложения Word. Структура экрана.
- 36. Основные элементы текстового документа.
- 37. Элементы вёрстки текста в Word.
- 38. Форматирование документа в Word. Работа со стилями.
- 39. Основные операции с текстом в Word. Работа с фрагментами.
- 40. Создание, редактирование и сохранение документа в Word. Шаблоны и Мастера.
- 41. Графические и оформительские возможности Word.
- 42. Текстовый процессор Word. Работа с таблицами. Математические функции..
- 43. Компьютерная графика. Виды КГ.
- 44. Деловая и иллюстративная графика.
- 45. Инженерная и научная графика.
- 46. Графический редактор Paint. Технология создания рисунков.
- 47. Презентационная графика. Технология создания компьютерных презентаций.
- 48. Графический редактор Adobe PhotoShop. Системное меню и панели инструментов.
- 49. Работа с файлами изображений, формат изображений.
- 50. Работа с фильтрами создание спец эффектов.
- 51. Пакет PowerPoint. Правила работы.
- 52. Создание презентаций на основе шаблона.
- 53. Разметка слайда. Дизайн. Вставка изображений.
- 54. Видео и аудио эффекты.
- 55. Настройка и показ презентации.
- 56. Современные тенденции развития информационных технологий.
- 57. Сети и средства коммуникации.
- 58. История Глобальной сети INTERNET.
- 59. Навигация, поиск, построение запросов в сети. Средства поиска.
- 60. Технология WWW, телеконференции, телефония.
- 61. Информационные ресурсы для Историков в INTERNET.
- 62. Технология разработки Web-страниц.
- 63. Электронная почта. Формирование электронного адреса.
- 64. Программа MS Outlook Express (MS Outlook). Создание и отправка электронной корреспонденции

## **Пример экзаменационного билета для промежуточной аттестации**

# *Негосударственное частное образовательное учреждение высшего образования «Армавирский лингвистический социальный институт»*

Факультет высшего образования

Кафедра

# **Экзаменационный билет №\_\_\_\_**

### **Дисциплина \_\_\_\_\_\_\_\_\_\_\_\_\_\_\_\_\_\_\_\_\_\_\_\_\_\_\_\_\_\_\_\_\_\_\_\_\_\_\_\_\_\_\_\_\_\_**

Направление

Направленность (профиль) образовательной программы:

Вопрос 1. Презентационная графика. Технология создания компьютерных презентаций.

\_\_\_\_\_\_\_\_\_\_\_\_\_\_\_\_\_\_\_\_\_\_\_\_\_\_\_\_\_\_\_\_\_\_\_\_\_\_\_\_\_\_\_\_\_\_\_\_\_\_\_\_\_\_\_\_\_\_\_\_\_\_\_\_\_\_

Вопрос 2. Информационные ресурсы для Историков в INTERNET.

Экзаменационные билеты рассмотрены на заседании кафедры

\_\_\_\_\_\_\_\_\_\_\_\_\_\_\_\_\_\_\_\_\_\_\_\_\_\_Протокол № \_\_\_\_ от «\_\_\_\_» \_\_\_\_\_\_\_\_\_\_\_\_\_\_\_\_\_ 2016 г.

Зав. кафедрой \_\_\_\_\_\_\_\_\_\_\_\_\_

# **6.3 Описание шкал оценивания степени сформированности компетенций**

#### **6.3.1 Текущая аттестация**

### *2 семестр*

Тема: Мультимедийные технологии обработки и представления информации

#### **Шкала оценки реферата на примере освоения компетенций**

*ОПК-6 Способен понимать принципы работы современных информационных технологий и использовать их для решения задач профессиональной деятельности.*

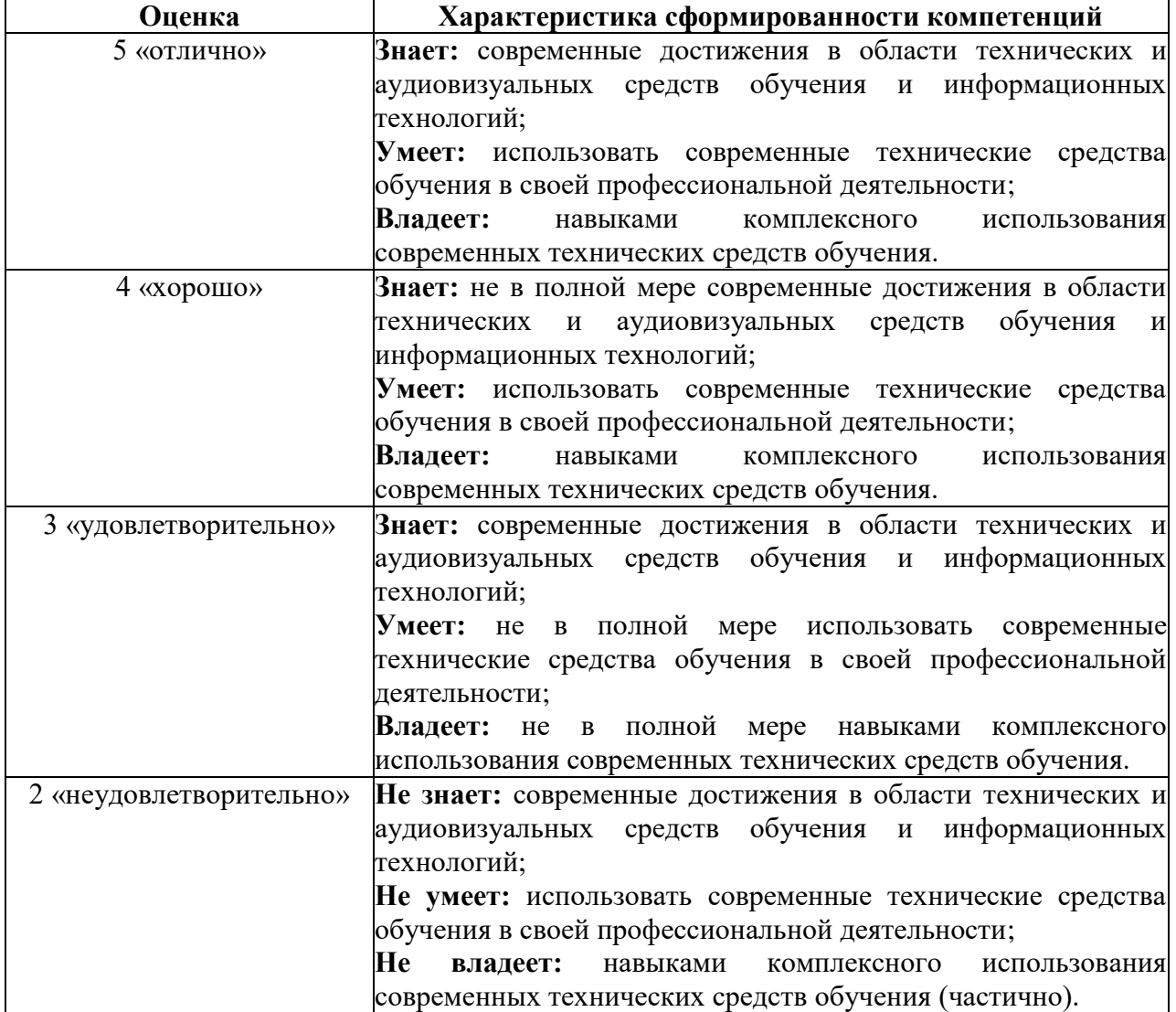

Тема: Применение компьютерных технологий в практике работы учителя-предметника, классного руководителя, работников администрации учебного заведения и других работников системы образования. Современные инструментальные средства создания электронных средств учебного назначения.

#### **Шкала оценки теста на примере освоения компетенций**

*ОПК-6 Способен понимать принципы работы современных информационных технологий и использовать их для решения задач профессиональной деятельности.*

*ОПК-5 Способен работать с компьютером как средством получения, обработки и управления информацией для решения профессиональных задач.*

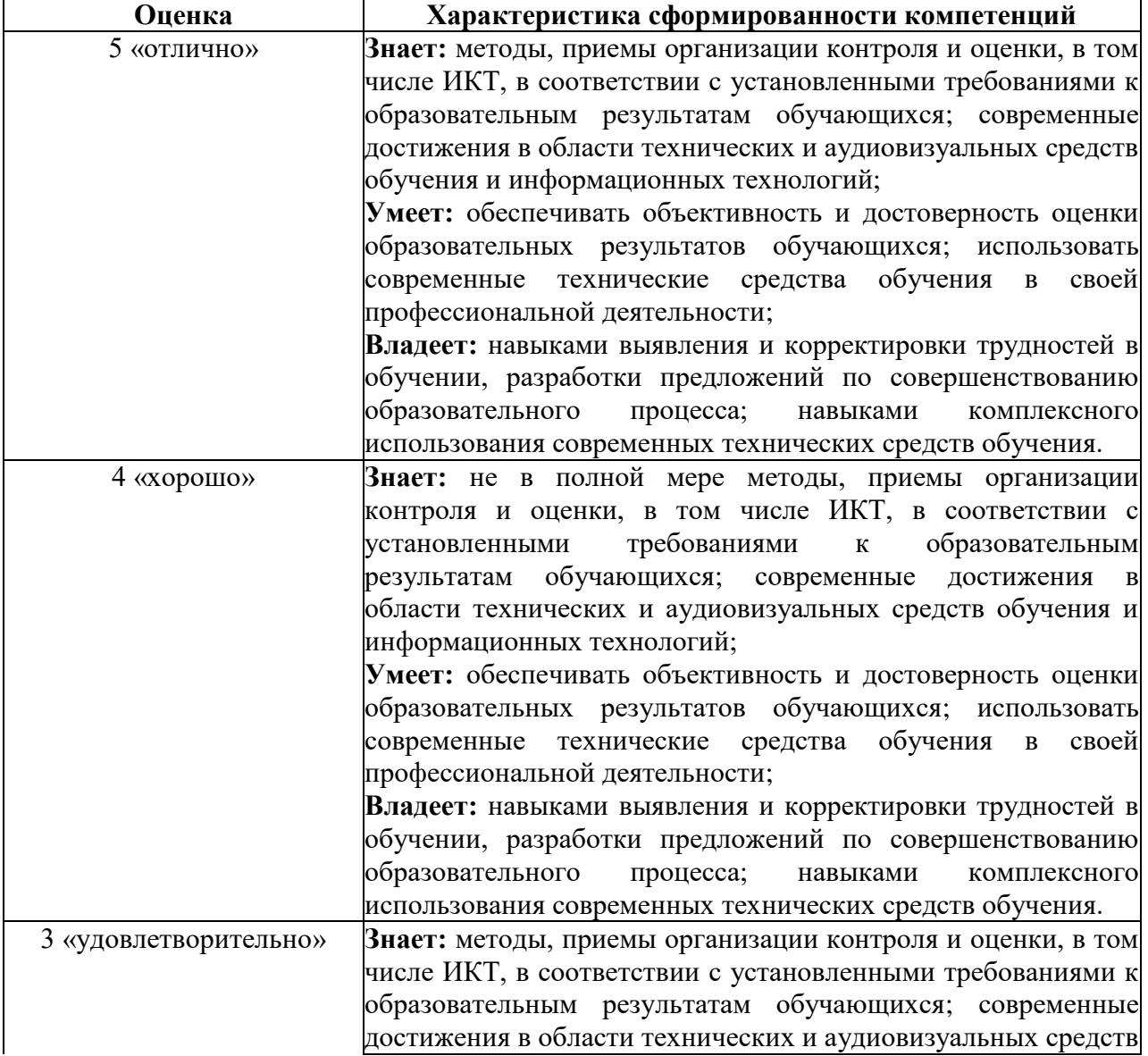

![](_page_33_Picture_186.jpeg)

# **6.3.2. Промежуточная аттестация**

# **6.3.2.2. Промежуточная аттестация (дифференцированный**

**зачет)**

Не предусмотрено учебным планом

## **6.3.2.3. Промежуточная аттестация (экзамен)**

# *2 семестр*

![](_page_33_Picture_187.jpeg)

![](_page_34_Picture_176.jpeg)

# **7. Перечень основной и дополнительной учебной литературы, необходимой для освоения дисциплины**

### ОСНОВНАЯ ЛИТЕРАТУРА

Трайнев, В. А. Новые информационные коммуникационные технологии в образовании / В. А. Трайнев, В. Ю. Теплышев, И. В. Трайнев. - 2-е изд. - Москва : Дашков и К, 2013. - 320 с. - ISBN 978-5-394-01685-1. - Текст : электронный. - URL: https://znanium.com/catalog/product/430429

Информационные системы и цифровые технологии : учебное пособие. Часть 2 / под общ. ред. проф. В.В. Трофимова и В.И. Кияева. — Москва : ИНФРА-М, 2021. — 270 с. — (Высшее образование: Бакалавриат). - ISBN 978- 5-16-109771-7. - Текст : электронный. - URL: https://znanium.com/catalog/product/1786660

Шитов, В. Н. Информатика и информационно-коммуникационные технологии в профессиональной деятельности : учебное пособие / В.Н. Шитов. — Москва : ИНФРА-М, 2022. — 247 с. — (Среднее профессиональное образование). — DOI 10.12737/995608. - ISBN 978-5-16-014647-8. - Текст : электронный. - URL: https://znanium.com/catalog/product/995608

Федотова, Е. Л. Информационные технологии в науке и образовании : учебное пособие / Е.Л. Федотова, А.А. Федотов. — Москва : ФОРУМ : ИНФРА-М, 2023. — 335 с. — (Высшее образование). - ISBN 978-5-8199-0884- 6. - Текст : электронный. - URL: https://znanium.com/catalog/product/1891636

#### ДОПОЛНИТЕЛЬНАЯ ЛИТЕРАТУРА

Редькина, Н. С. Информационные технологии в вопросах и ответах : учебное пособие / Н.С. Редькина. — 2-е изд., перераб. и доп. — Москва : ИНФРА-М, 2022. — 161 с. — (Высшее образование: Бакалавриат). - ISBN 978- 5-16-111070-6. - Текст : электронный. - URL: https://znanium.com/catalog/product/1908680

Ниматулаев, М. М. Информационные технологии в профессиональной деятельности : учебник / М.М. Ниматулаев. — Москва : ИНФРА-М, 2023. — 250 с. — (Высшее образование: Специалитет). - ISBN 978-5-16-016545-5. - Текст : электронный. - URL: https://znanium.com/catalog/product/1903327

36

# <span id="page-36-0"></span>**8 Требования к условиям реализации рабочей программы дисциплины**

#### **8.1 Общесистемные требования**

*Электронно-библиотечные системы (электронные библиотеки)*

![](_page_36_Picture_117.jpeg)

*Электронная информационно-образовательная среда НЧОУ ВО АЛСИ*

# **8.2. Материально-техническое и учебно-методическое обеспечение дисциплины**

Для осуществления образовательного процесса по дисциплине используются специальные помещения, которые представляют собой учебные аудитории для проведения занятий лекционного типа, занятий семинарского типа, курсового проектирования (выполнения курсовых работ), групповых и индивидуальных консультаций, текущего контроля и промежуточной аттестации, а также помещения для самостоятельной работы и помещения для хранения и профилактического обслуживания учебного оборудования. Специальные помещения укомплектованы специализированной мебелью и техническими средствами обучения, служащими для представления учебной информации большой аудитории.

Для проведения занятий лекционного типа предлагаются наборы демонстрационного оборудования и учебно-наглядных пособий, обеспечивающие тематические иллюстрации.

Помещения для самостоятельной работы обучающихся оснащены компьютерной техникой с возможностью подключения к сети "Интернет" и обеспечением доступа в электронную информационно-образовательную среду НЧОУ ВО АЛСИ.

#### **Современные профессиональные базы данных**

1) Федеральный портал «Российское образование»/ http://www.edu.ru

2) Национальная Электронная Библиотека (нэб.рф) http://xn-- 90ax2c.xn--p1ai/

3) Единая коллекция цифровых образовательных ресурсов (Единая коллекция ЦОР) - http://school-collection.edu.ru

4) Базы данных издательства Springer https://link.springer.com/

5) Базы данных ScienceDirect (книги и журналы) издательства Elsevier https:// www.sciencedirect.com/

6) Базы данных Scopus издательства Elsevier https://www.scopus.com/search/ form.uri?display=basic

#### **Информационные справочные системы**

1) Портал Федеральных государственных образовательных стандартов высшего образования http://fgosvo.ru.

2) Федеральный центр информационно-образовательных ресурсов (ФЦИОР) - http://eor.edu.ru/

3) Единая коллекция цифровых образовательных ресурсов (Единая коллекция ЦОР) - http://school-collection.edu.ru.

4) Информационная система «Единое окно доступа к образовательным ресурсам» (ИС «Единое окно») - http://window.edu.ru.

5) Российская государственная библиотека. http://www.rsl.ru

6) Государственная публичная историческая библиотека. http://www.shpl.ru

7) Национальная Электронная Библиотека (нэб.рф)

# <span id="page-37-0"></span>**9. МЕТОДИЧЕСКИЕ УКАЗАНИЯ ДЛЯ САМОСТОЯТЕЛЬНОЙ РАБОТЫ ОБУЧАЮЩИХСЯ ПО ОСВОЕНИЮ ДИСЦИПЛИНЫ**

В процессе изучения учебной дисциплины следует:

1. Ознакомиться с рабочей программой дисциплины. Рабочая программа дисциплины содержит перечень разделов и тем, которые необходимо изучить, планы лекционных и семинарских занятий, вопросы к текущей и промежуточной аттестации, перечень основной, дополнительной литературы и ресурсов информационно-коммуникационной сети «Интернет», определиться с темой курсовой работы (при наличии).

2. Ознакомиться с планом самостоятельной работы обучающихся.

3. Посещать теоретические (лекционные) и практические занятия.

4. При подготовке к практическим занятиям, а также при выполнении самостоятельной работы следует использовать методические указания для обучающихся.